Oleg Sadov

ITMO University

sadov@mail.ifmo.ru

1

Shell options

- -v Print shell input lines as they are read.
- -x Print commands and their arguments as they are executed.
- -c STRING Read and execute commands from STRING after processing the options, then exit.

bash -c help bash -c 'help set'

### Free/Libre and Open Source **Software** Lecture 9 Shell programming

\$ cat > hello echo Hello word!  $\Lambda$ \$ sh hello Hello word! \$ chmod +x hello \$ ./hello Hello word! -v

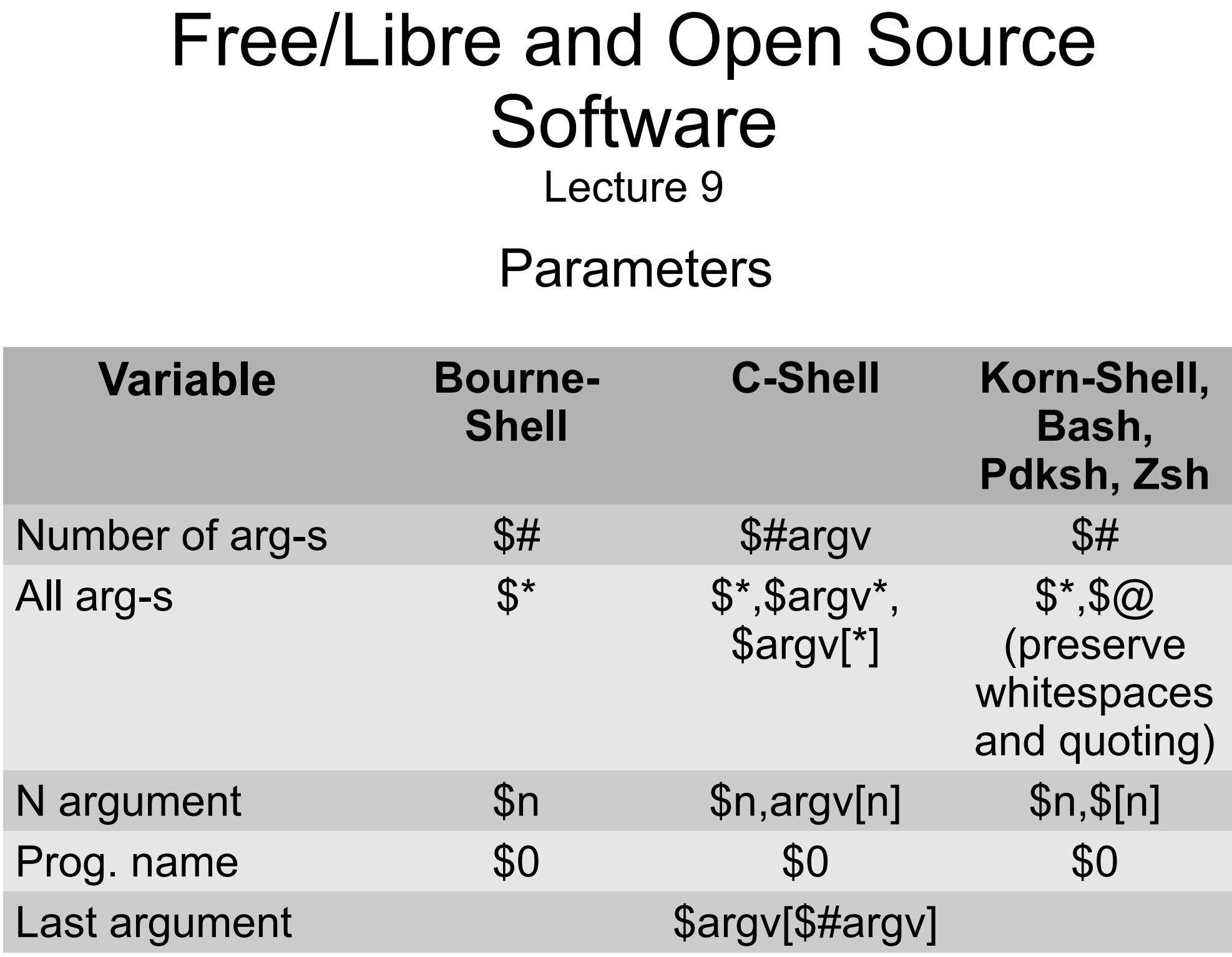

#### Conditions and switches

**B:** if *list*; then *list*; [ else *list*; ] fi **C:** if *list*; then *list*; [ else if *list*; then *list*; ] ... [ else *list*; ] endif **K:** if *list*; then *list*; [ elif *list*; then *list*; ] ... [ else *list*; ] fi

**B:** case *word* in *pattern* [ | *pattern* ] ... ) *list* ;; \*) *list* ;; ... esac **C:** switch (*word*) case *pattern*: *list* breaksw default: *list* breaksw endsw

### Basic logical operators

\$? – exit value of the last run command

true – return 0 false – return not 0

prog1 && prog2 prog1 || prog2

B: if list; then list; [ elif list; then list; ] ... [ else list; ] fi C: if (list) then list; [ else if (list) then list; ] ... [ else list; ] endif

6

#### Free/Libre and Open Source **Software** Lecture 9 Test test EXPR *or* [ EXPR ]

Expressions: -n STR | STR – STR is not zero -z STR – STR is zero ! EXPR – EXPR is false EXPR1 -a EXPR2 – AND EXPR1 -o EXPR2 – OR STRING1 = STRING2 – the strings are equal STRING1 != STRING2 – the strings are not equal INT1 -eq|ge|gt|le|lt|ne INT2 – INT1 and INT2 cmparison -f FILE – FILE exists and is a regular file -d FILE – FILE exists and is a directory -L FILE – FILE exists and is a symbolic link

7

Loops

**B:** while *list*; do *list*; done **C:** while (*list*) *list*; end

**B:** until *list*; do *list*; done

**B:** for *name* in *word* ...; do *list* ; done **C:** foreach *name* (*word* ...) *list* ; end

break [n], continue [n]

Case switch

case word in  $\lceil \cdot \rceil$  pattern  $\lceil \cdot \rceil$  pattern  $\lceil \cdot \rceil$  ... ) list  $\lceil \cdot \rceil$  ... esac

#### Functions

### [function] *name* () {*list*}

return [n]

# Free/Libre and Open Source **Software** Lecture 9 Useful functions

basename – strip directory and suffix from filenames dirname – strip non-directory suffix from file name echo – display a line of text eval – execute expression by the shell exec – replace the shell by command read – read string from stdin to variable readonly -- variables are marked readonly shift – shift parameters sleep – delay execution for a specified amount of time

which, type – which command?